#### <<AutoCAD 2010

<<AutoCAD 2010

- 13 ISBN 9787040317237
- 10 ISBN 7040317230

出版时间:2011-6

页数:237

PDF

更多资源请访问:http://www.tushu007.com

#### <<AutoCAD 2010

AutoCAD 2010

AutoCAD 2010

aulocad 2010<br>8

AutoCAD 2010

## <<AutoCAD 2010

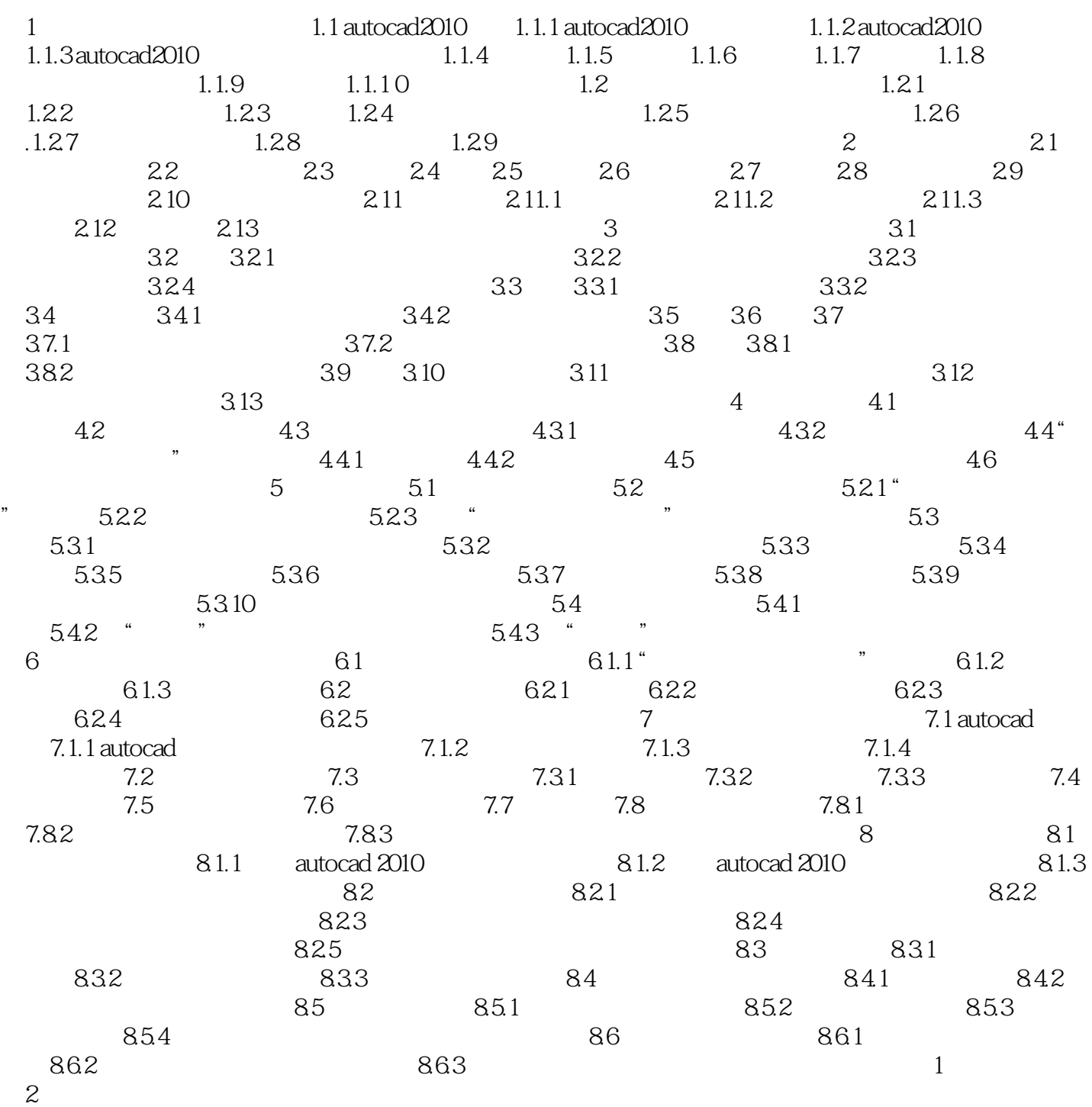

# <<AutoCAD 2010

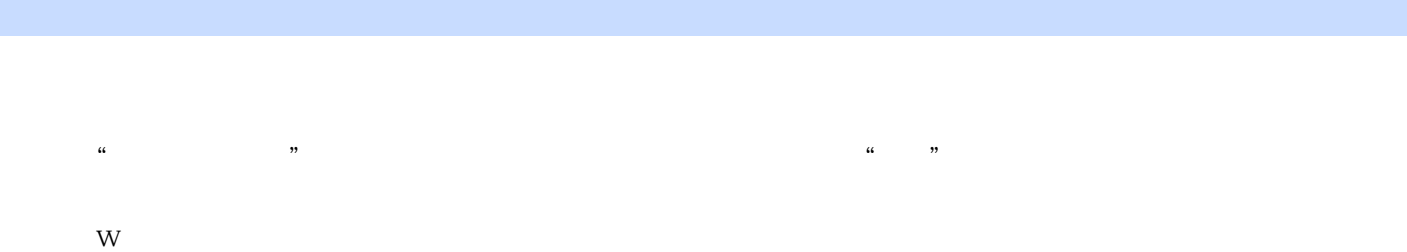

- $\mu$  and  $\mu$
- $\mathbb C$
- $\mu$  and  $\mu$

……?

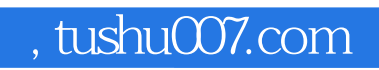

## <<AutoCAD 2010

本站所提供下载的PDF图书仅提供预览和简介,请支持正版图书。

更多资源请访问:http://www.tushu007.com